## **Empower 2 Anticipated Functionality List 2/16/2005**

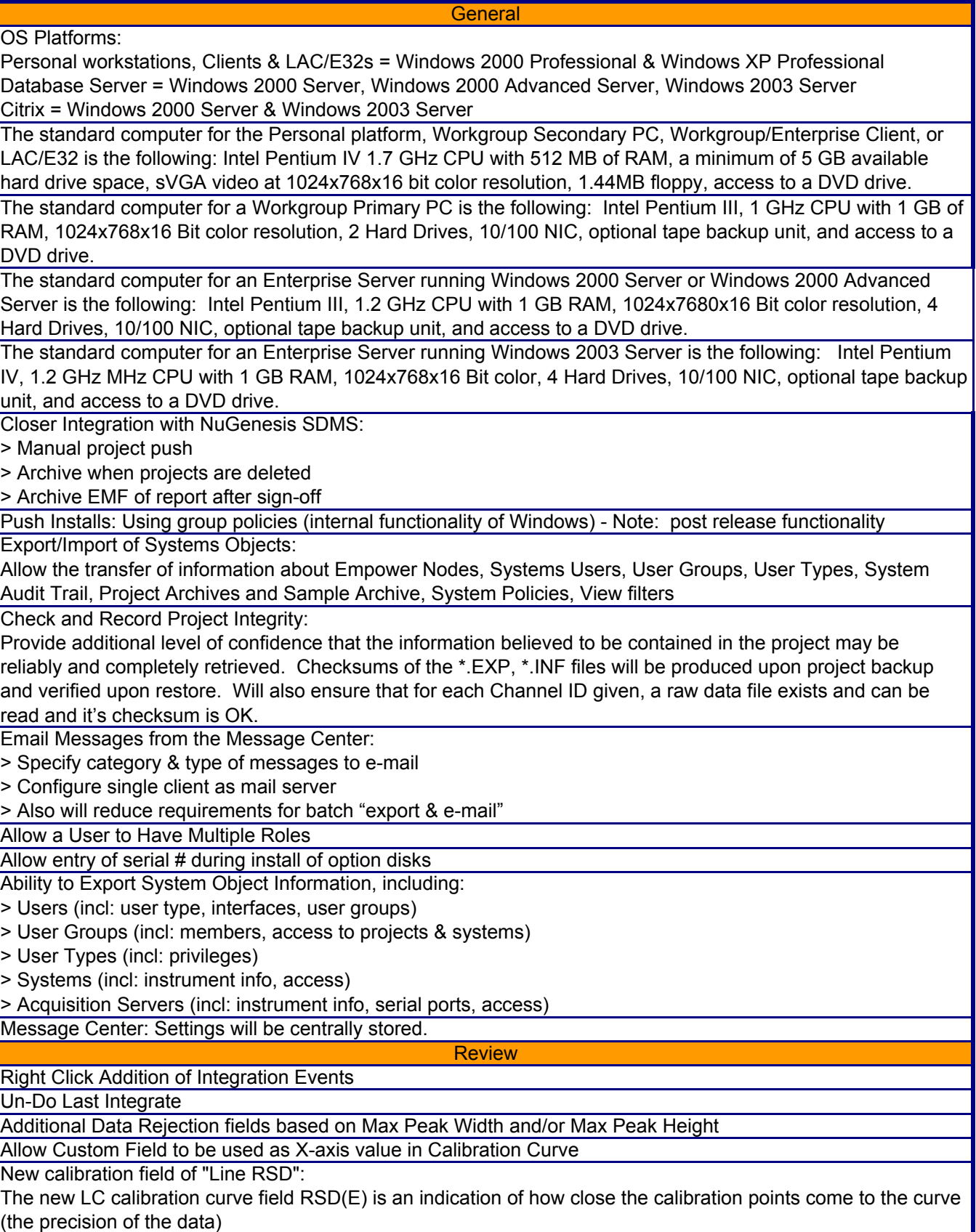

## **Empower 2 Anticipated Functionality List 2/16/2005**

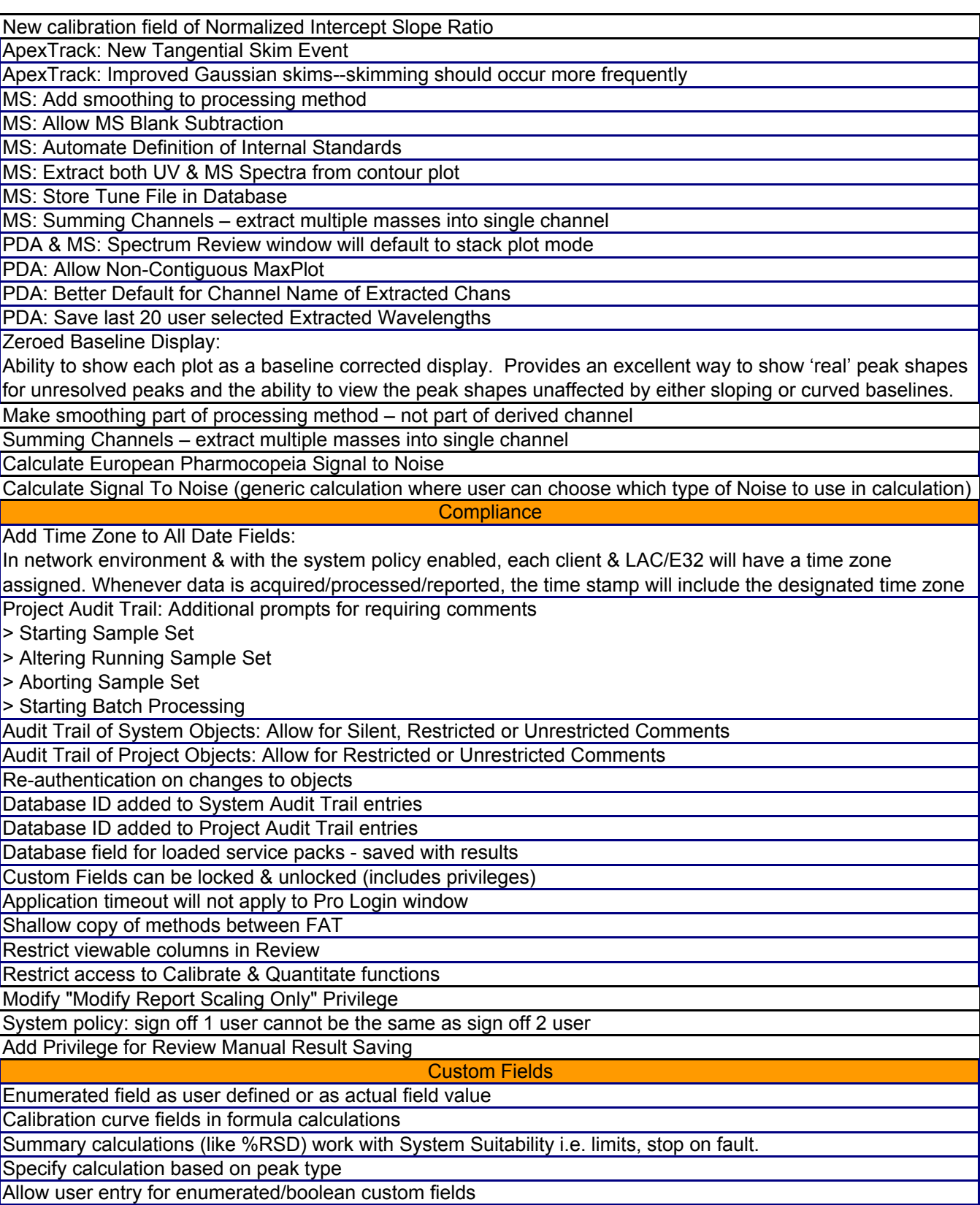

## **Empower 2 Anticipated Functionality List 2/16/2005**

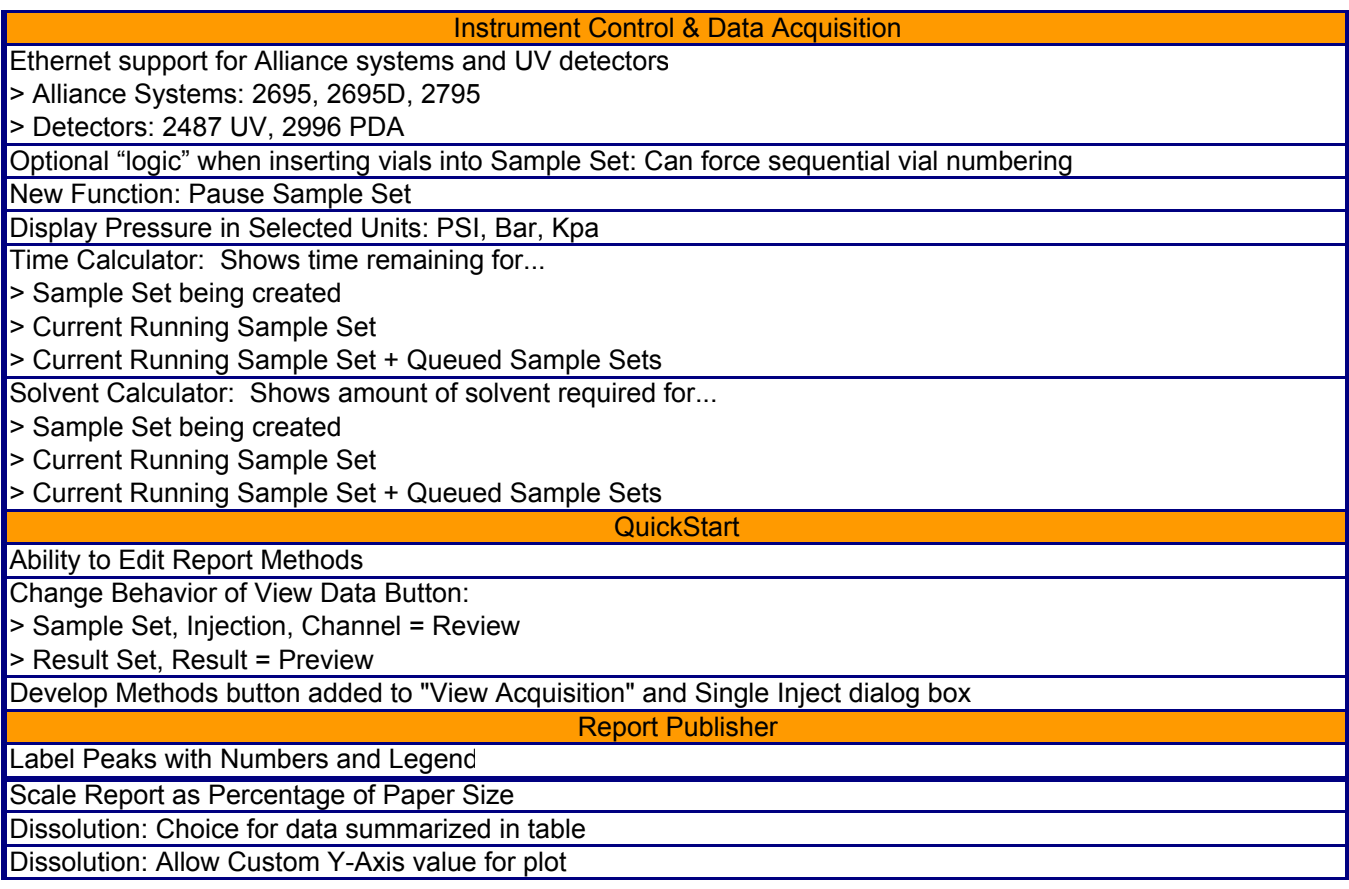